## BLTouch-Smart : Auto Bed Leveling Sensor for 3D Printers

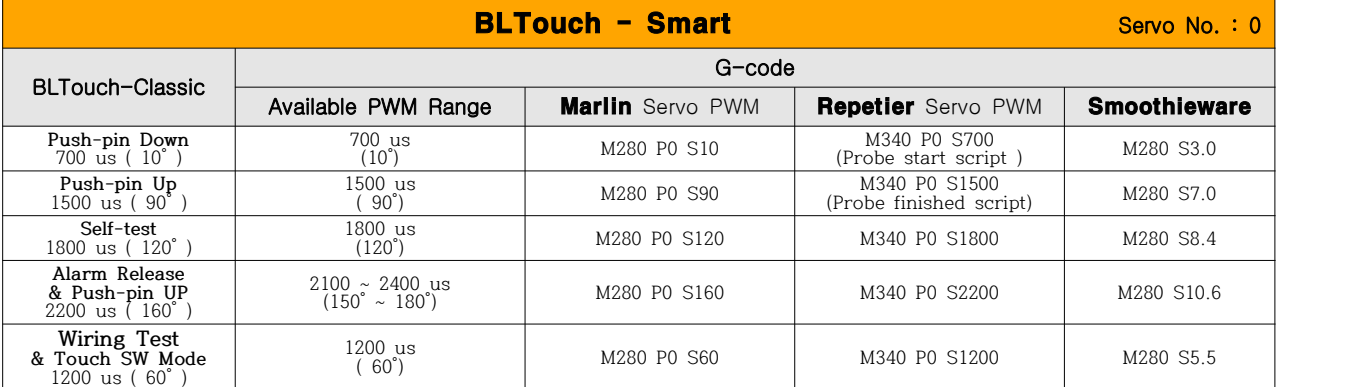

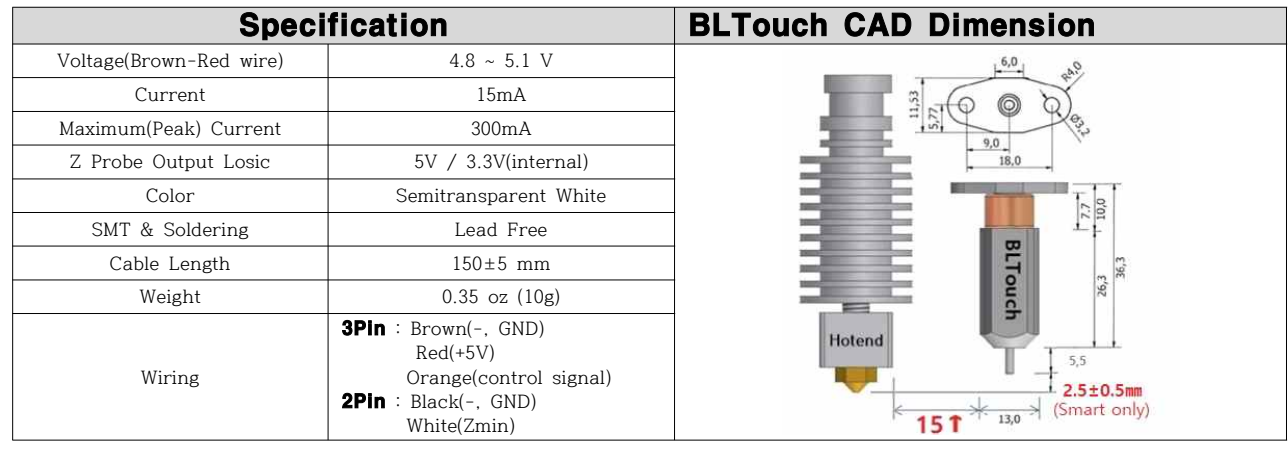

※ Additional power supply can be needed in case which your board does not supply enough amperage.

※ Electronic devices can be damaged or even destroyed if connected to the wrong side polarity.

[wrong terminal connect to  $5V(+)$  and  $GND(-)$ ]

※ Now, you don't need 240Ω, 10KΩ resistor for 3.3V logic Board

※ The action as pulling/pushing hard the push-pin can make the BLTouch damaged and less accurate.

## ■ Signal Timing Diagram

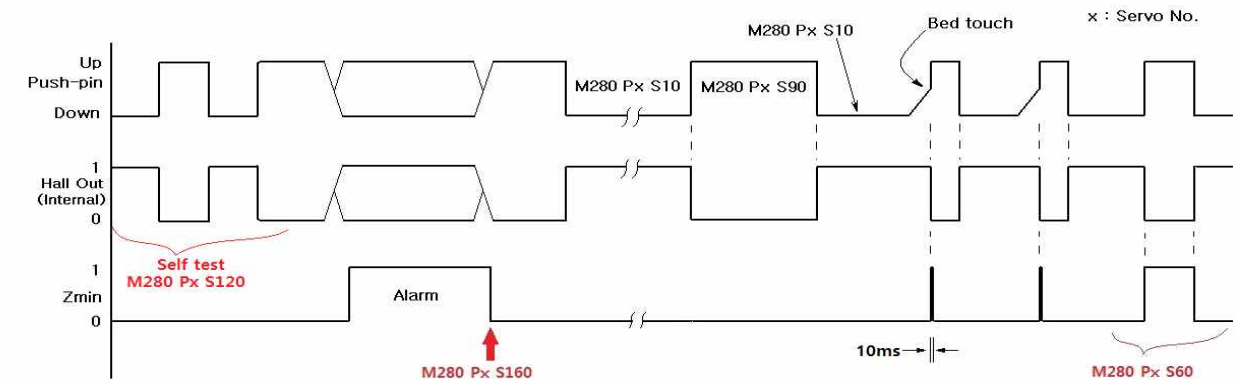

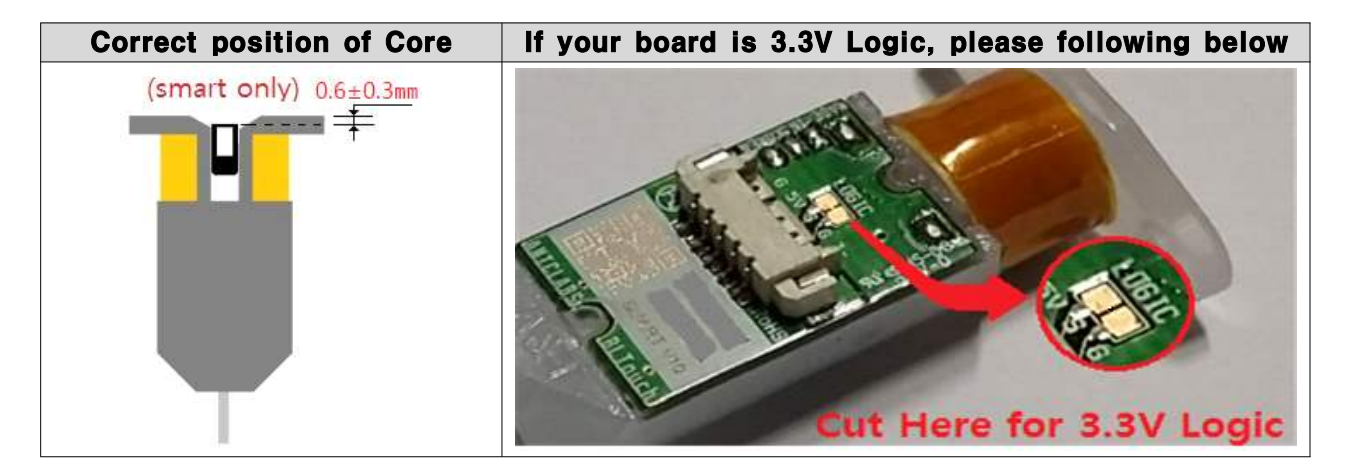

## ■ Setting (e.g. Marlin firmware)

 **Please refer to other auto bed leveling setting documents ( Youtube or G+, etc. ).** Troubleshooting **: https://igg.me/at/BLTouch-C/ts/11834379**

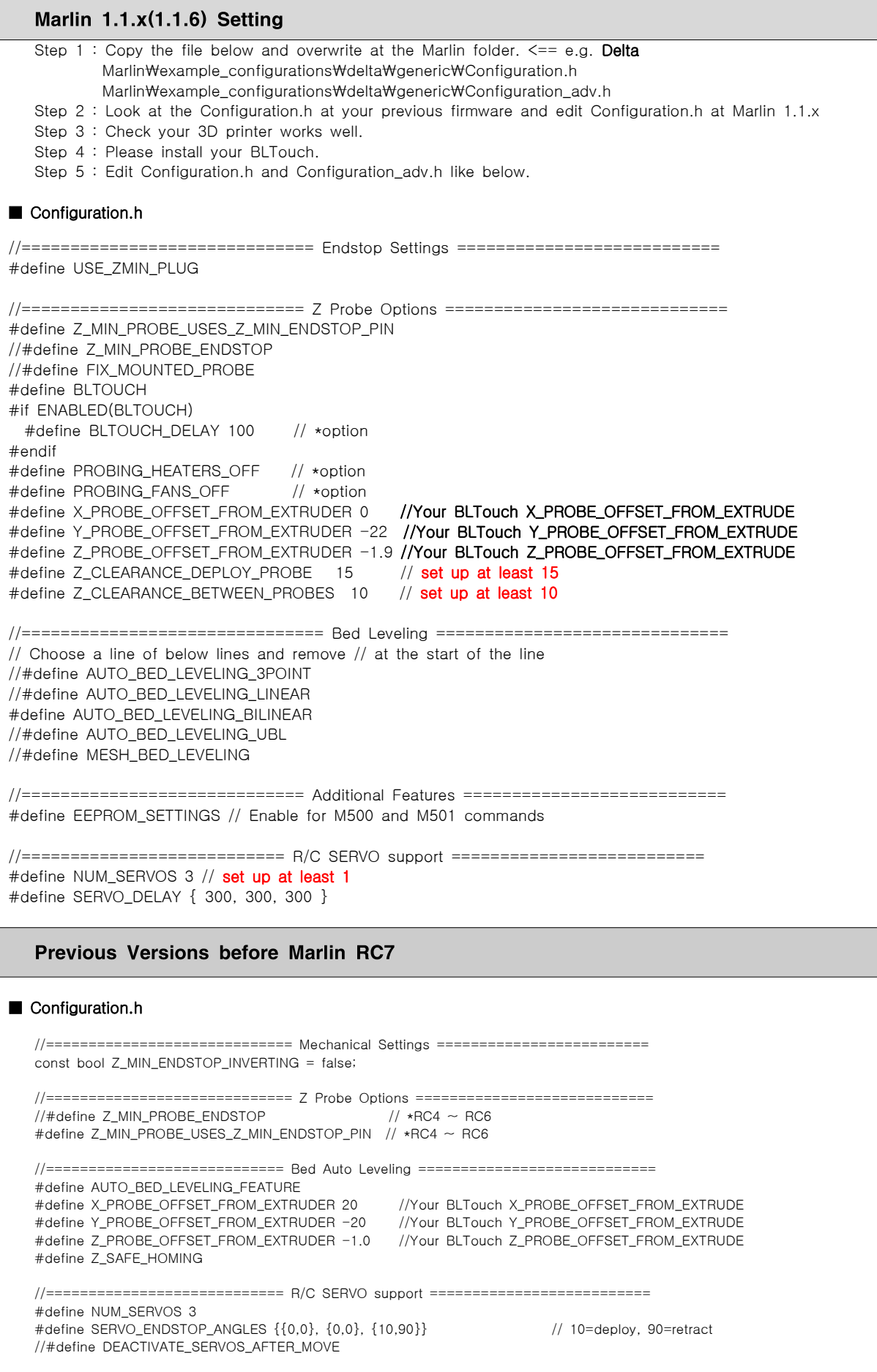

**If you want more additional information about the other versions, please visit our website, www.antclabs.com**